## **Oracle Banking APIs**

**Release Notes Release 19.1.0.0.0**

**Part No. F18559-01**

**May 2019**

## ORACLE<sup>®</sup>

Oracle Banking APIs Release Notes May 2019 Oracle Financial Services Software Limited Oracle Park Off Western Express Highway Goregaon (East) Mumbai, Maharashtra 400 063 India Worldwide Inquiries: Phone: +91 22 6718 3000 Fax:+91 22 6718 3001 [www.oracle.com/financialservices/](http://www.oracle.com/financialservices/)

Copyright © 2019, Oracle and/or its affiliates. All rights reserved.

Oracle and Java are registered trademarks of Oracle and/or its affiliates. Other names may be trademarks of their respective owners.

U.S. GOVERNMENT END USERS: Oracle programs, including any operating system, integrated software, any programs installed on the hardware, and/or documentation, delivered to U.S. Government end users are "commercial computer software" pursuant to the applicable Federal Acquisition Regulation and agency-specific supplemental regulations. As such, use, duplication, disclosure, modification, and adaptation of the programs, including any operating system, integrated software, any programs installed on the hardware, and/or documentation, shall be subject to license terms and license restrictions applicable to the programs. No other rights are granted to the U.S. Government.

This software or hardware is developed for general use in a variety of information management applications. It is not developed or intended for use in any inherently dangerous applications, including applications that may create a risk of personal injury. If you use this software or hardware in dangerous applications, then you shall be responsible to take all appropriate failsafe, backup, redundancy, and other measures to ensure its safe use. Oracle Corporation and its affiliates disclaim any liability for any damages caused by use of this software or hardware in dangerous applications.

This software and related documentation are provided under a license agreement containing restrictions on use and disclosure and are protected by intellectual property laws. Except as expressly permitted in your license agreement or allowed by law, you may not use, copy, reproduce, translate, broadcast, modify, license, transmit, distribute, exhibit, perform, publish or display any part, in any form, or by any means. Reverse engineering, disassembly, or decompilation of this software, unless required by law for interoperability, is prohibited.

The information contained herein is subject to change without notice and is not warranted to be error-free. If you find any errors, please report them to us in writing.

This software or hardware and documentation may provide access to or information on content, products and services from third parties. Oracle Corporation and its affiliates are not responsible for and expressly disclaim all warranties of any kind with respect to third-party content, products, and services. Oracle Corporation and its affiliates will not be responsible for any loss, costs, or damages incurred due to your access to or use of third-party content, products, or services.

## **TABLE OF CONTENTS**

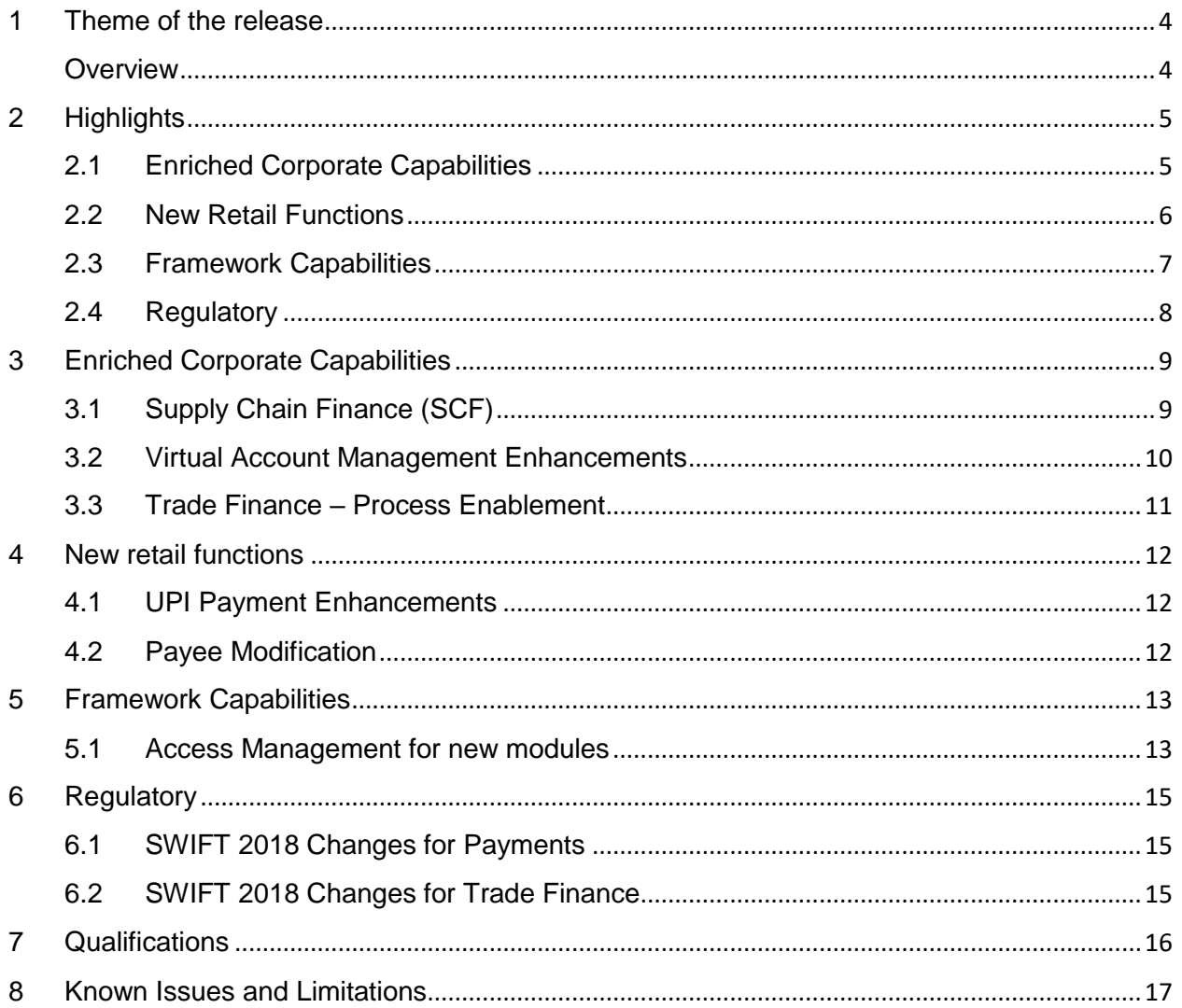

## <span id="page-3-0"></span>**1 THEME OF THE RELEASE**

### <span id="page-3-1"></span>**Overview**

Digital disruption, which began re-modelling retail banking years ago, has finally come to corporate banking as well. Corporate banks are in need to undertake front-to-back digital transformations.

A digitized banking relationship increases customer touch points, cross-sell opportunities and provides a bank with a better understanding of client transaction behaviors. Digitization also improves the customer experience by enabling flexibility and fast response times.

The theme of Oracle Banking API (OBAPI) 19.1 release was to deepen corporate banking, enrich the retail banking capabilities, develop new framework capabilities and also comply with regulatory Swift changes in Payments and Trade Finance Domain.

As part of this release, new APIs for Supply Chain Finance module, Virtual Multi Currency Account Definition have been introduced to enhance the banking services provided to corporate clients.

Payments module has been strengthened through the introduction of new APIs for Collect Fund Requests, Split Bills, tracking pending requests and inquiry of transaction history.

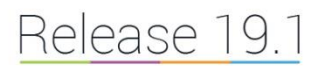

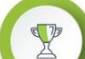

### **ENRICHED CORPORATE CAPABILITIES**

- · Supply Chain Finance (SCF)
- Virtual Account Management Enhancements
- · Trade Finance Process Enablement

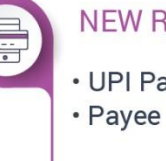

### **NEW RETAIL FUNCTIONS**

• UPI Payment Enhancements • Payee Modification

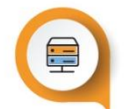

### **FRAMEWORK CAPABILITIES**

• Access Management for new modules

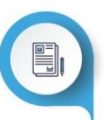

### **REGULATORY**

- · Swift 2018 changes for Payments
- · Swift 2018 changes for Trade Finance

# <span id="page-4-0"></span>**2 HIGHLIGHTS**

This section describes in brief, the enhancements made in Oracle Banking APIs 19.1 release.

### <span id="page-4-1"></span>**2.1 ENRICHED CORPORATE CAPABILITIES**

Corporates need better control and visibility over their cash flows and liquidity positions. Moreover, corporate customers of today are looking to access banking services when and where they are needed.

OBAPI has deepened corporate banking services in this release with the introduction of 'Supply Chain Finance' module, APIs for enabling process management for Trade Finance and additional enhancements in Virtual Account Management (VAM).

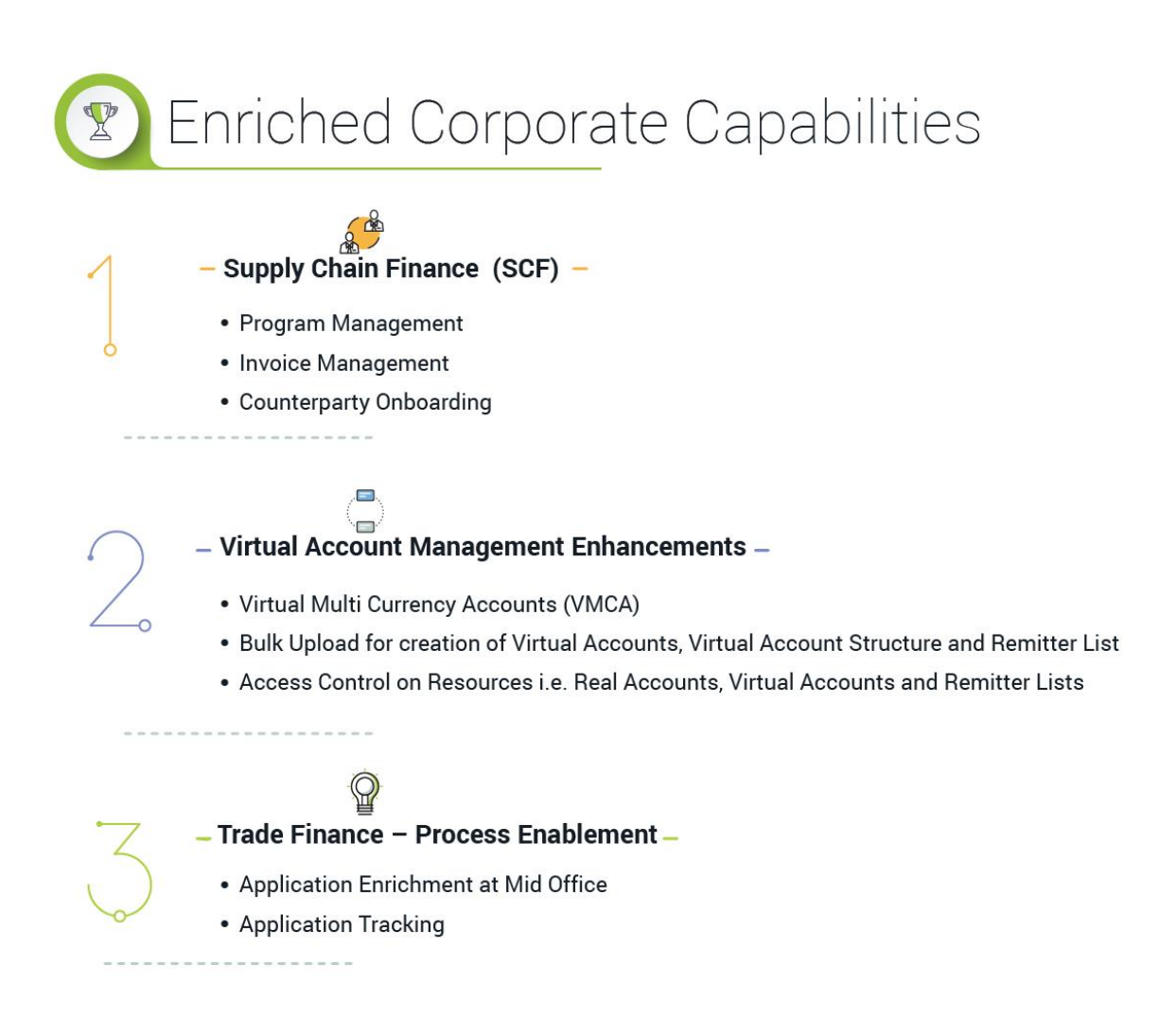

## <span id="page-5-0"></span>**2.2 NEW RETAIL FUNCTIONS**

As part of this release, APIs have been developed for new features in payments that enables the user to request for funds through UPI, split funds, track pending requests and also modify payee details.

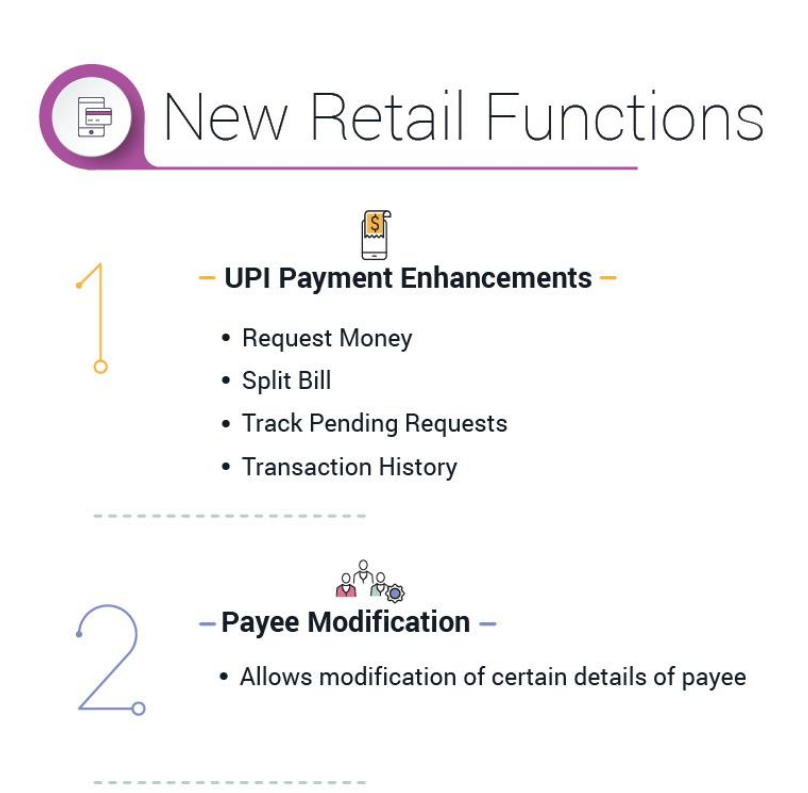

### <span id="page-6-0"></span>**2.3 FRAMEWORK CAPABILITIES**

As part of this release, Access Management capability has been introduced for following set of additional modules:

**Virtual Account Management (VAM)** - Access can be controlled on a set of resources i.e. VAM Enabled Real Accounts, Virtual Accounts and Remitter List for a corporate party as well as at a user level.

**Liquidity Management (LM)** – Access can be controlled on LM Enabled Real Accounts for a corporate party as well as at a user level.

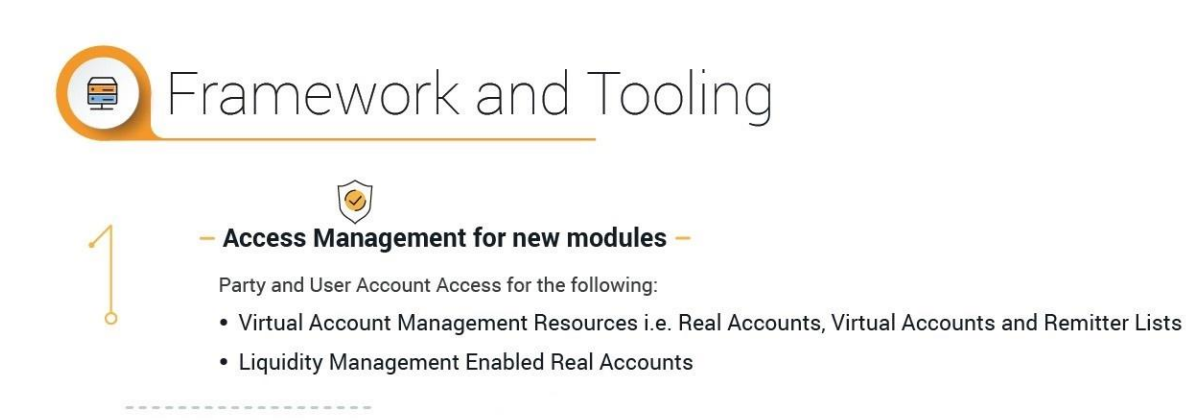

Oracle Banking APIs Release Notes 7

## <span id="page-7-0"></span>**2.4 REGULATORY**

Financial institutions that use SWIFT, the global banking messaging platform, had to comply with a set of new standards released in 2018.

As part of this Release, there have been enhancements made to payments and trade finance APIs to comply with Swift 2018 standards.

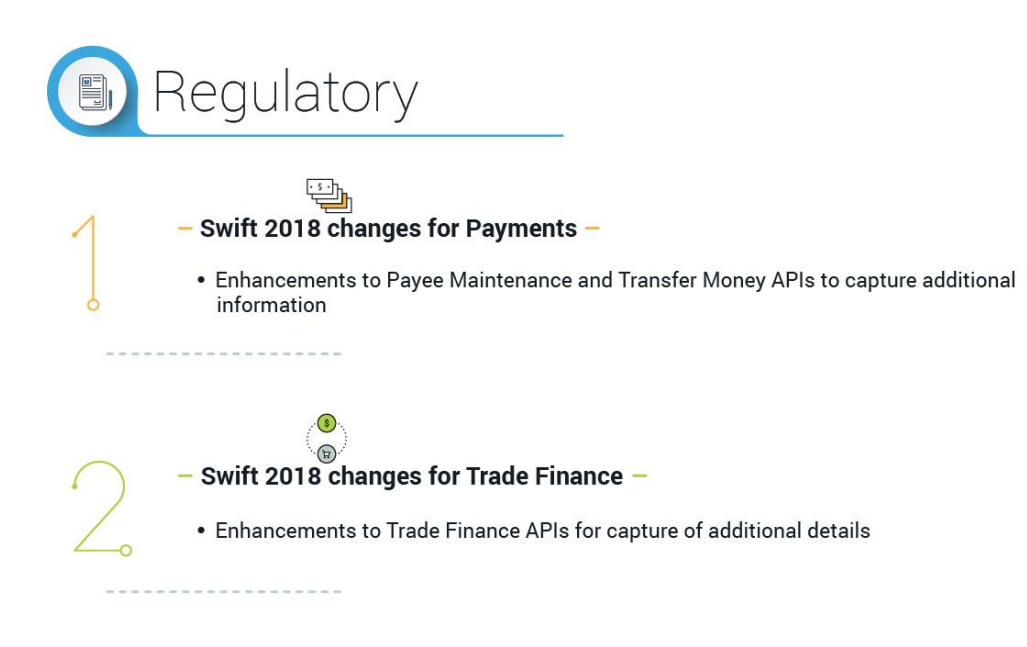

# <span id="page-8-0"></span>**3 ENRICHED CORPORATE CAPABILITIES**

APIs have been built or enhanced as part of OBAPI to enhance the Corporate Banking capabilities:

## <span id="page-8-1"></span>**3.1 SUPPLY CHAIN FINANCE (SCF)**

Supply Chain Finance facilitates the corporates to avail short-term credit that optimizes working capital for both the buyer and the seller at a lower cost, thereby improving business efficiency.

Through SCF, suppliers sell or liquidate their invoices or receivables to banks that enables them to make liquid money available to proceed with the future orders. Similarly, Buyers avail finance for their payables from banks so that their obligations are timely met at a minimized cost.

As part of this release, APIs for following functions have been introduced in SCF module:

- Program Management
- Invoice Management
- Counterparty Onboarding and Linkage to Programs

Details of the features in Supply Chain Finance Module APIs are as follows-

- o **On-board Counterparty –** Allows corporate users to onboard their counterparties into the Supply Chain System so that they can be linked in the program.
- o **Program Management –** A program is a linkage between an anchor corporate who creates a program and its counter parties who are the on-boarded counterparties.

When an anchor corporate is buyer, then its counterparties are supplier and vice versa. In Program Management below are the available transactions-

- Create Program An Anchor Corporate can create a program to link its counterparties.
- **Edit Program An Anchor Corporate can edit the created program.**
- View Program A Corporate can inquire all its programs where the corporate is an anchor or a counterparty.
- o **Invoice Management –** Invoice Management APIs enable the corporate user to create single or multiple invoices online. Below are the available transactions in Invoice Management
	- Create Invoice A supplier corporate can create an invoice on its buyer.
	- Accept/Reject Invoice The buyer corporate can accept or reject the invoice. It is mandatory for an invoice to be accepted for finance request.
	- View Invoices A Corporate can view all its invoices in terms of receivables or payables.
	- o **View Associated Party –** Corporate can view all its associated parties i.e. all its onboarded parties and its Anchor.

## <span id="page-9-0"></span>**3.2 VIRTUAL ACCOUNT MANAGEMENT ENHANCEMENTS**

#### **1. Virtual Multi Currency Account (VMCA)**

Virtual Multi Currency Account (VMCA) is a group of VAM enabled real accounts bundled under a Virtual Multi-Currency Account Number. In a scenario where bank offers only single currency real accounts, VMCA helps in achieving support for multi-currency transactions in a virtual account structure.

As part of this Release, new APIs for VMCA has been introduced in OBAPI thereby enabling corporate user to create a VMCA by grouping VAM enabled single currency real accounts. Maximum one account of each currency can be selected. One of the currencies can be identified as the default currency of the VMCA. Once a VMCA is formed, it can be linked to a Virtual Accounts Structure.

Virtual accounts in the structure can handle multiple currency transactions since each of VMCA consists of real accounts. As part of payment transaction, corresponding real account in a given currency is debited.

#### **2. Bulk File Upload**

A corporate can normally have hundreds of virtual accounts. Creating these many virtual accounts or their structure using screens could be cumbersome.

As part of this Release, APIs for bulk file upload have been provided in OBAPI for the following VAM transactions

- 1. Creation of Virtual Accounts (both with account real account linkage as well as without real account linkage)
- 2. Creation of Virtual Account Structure
- 3. Addition of Remitter IDs to Remitter List

#### **3. Access Management in VAM**

Access to various VAM functionalities are driven by user's access to different resources i.e. Real accounts, Virtual accounts & Remitter lists.

As part of this Release, Access Management has been enabled in OBAPI for VAM module wherein access can be granted to end user on Real Accounts, Virtual Accounts and Remitter List.

## <span id="page-10-0"></span>**3.3 TRADE FINANCE – PROCESS ENABLEMENT**

As part of this Release, some existing APIs from the Trade Finance module of OBAPI have been integrated with the trade finance mid office system. This feature enhances the experience of business users with mid office involvement wherein the application information can be enriched from the bank side and also provide help in case of any exceptions and approvals required. APIs for saving the application in draft and for resuming the same application have also been provided

Once trade finance applications are sent to mid office for processing, corporate user will wish to track the status of the application. Therefore Application tracker APIs have also been developed which can enable the corporate user to track the current status of the trade finance applications sent to mid-office for processing.

APIs for viewing the details of the submitted applications have also been developed.

# <span id="page-11-0"></span>**4 NEW RETAIL FUNCTIONS**

The following APIs have been added in this release to further enhance the retail banking capabilities of OBAPI:

### <span id="page-11-1"></span>**4.1 UPI PAYMENT ENHANCEMENTS**

Enhancements have been made to the existing UPI Payments functionality so as to enable retail users to perform the following UPI transactions and inquiries through the mobile banking applications:

### **1. UPI Request Money**

In addition to transferring funds from their VPAs to other VPAs and domestic accounts, retail users can now initiate collect money requests via UPI using the new APIs developed in this release.

A request can be made towards a registered VPA payee or even by entering a new VPA i.e. one that is not registered as a payee of the user.

It requires information such as the VPA towards which the collect request is to be initiated, the amount to be requested, the date on which the request is to expire, remarks and the user's VPA in which the funds are to be transferred once the receiver of the request approves the request.

#### **2. UPI Split Bill**

UPI Split Bill APIs can enable users to split bill transactions via UPI. The user can select multiple VPA payees or even specify VPAs that are not registered as payees that are to contribute to the bill being split. Once the contributors are selected, the user can specify the bill amount and the system will split the amount equally among the selected contributors. Information such as VPA to be credited, expiry date etc. need to be provided.

#### **3. UPI Pending Requests**

Once a collect request has been made it can be inquired using Pending Requests APIs until the request is processed to completion or until it expires. These APIs enables business users to view requests initiated by others which are pending towards their VPAs and can take action on these requests by either approving or rejecting the request. The status of each contribution along with the contributor name can also be inquired.

### **4. UPI Transaction History**

All UPI transactions including UPI transfers, requests and split bills, that have been processed or that have expired can be inquired. The status of each transaction will be visible along with other information including the amount, VPAs involved, etc.

### <span id="page-11-2"></span>**4.2 PAYEE MODIFICATION**

In addition to editing the payee photo and in the case of retail users modification of payee limits, Payee Modification APIs have been enhanced to allow the modification of other information of the payee such as the account number, account name, payee nickname etc.

The fields that are editable will depend on the type of payee i.e. internal, domestic, international, draft or peer to peer payee. Certain fields such as the payee name, account type (i.e. transfer type such as internal, domestic, and international in the case of account payees), draft type (domestic draft or international draft) in the case of demand draft payees and payment network in the case of domestic and international payees will not be editable.

# <span id="page-12-0"></span>**5 FRAMEWORK CAPABILITIES**

The following features have been added in this release as part of Framework capabilities.

### <span id="page-12-1"></span>**5.1 ACCESS MANAGEMENT FOR NEW MODULES**

Access Management framework provides capability to define access on accounts as well as other resources across different modules for a corporate as well on a specific user of a corporate.

As part of this Release, following enhancements have been made to the Access Management Framework capabilities:

Additional Account Types have been introduced in Party and User Account Access thereby allowing the administrator to configure access control on the respective resources and also new maintenance has been developed to provide access on resources other than accounts.

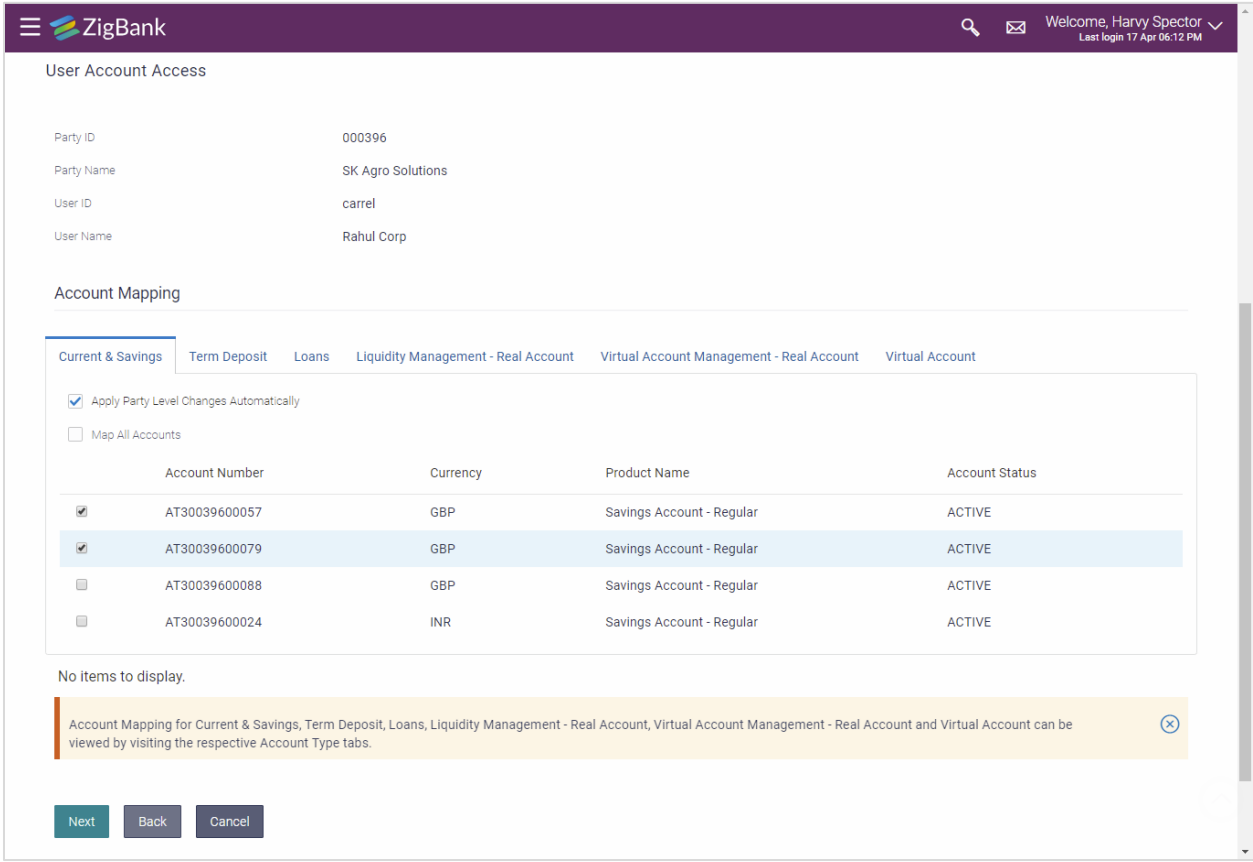

**VAM Enabled Real Accounts:** A new tab has been introduced in party account access and user account access maintenance wherein the administrator can define access to VAM Enabled Real Accounts for a corporate party as well as at a user level. Access provided to accounts under this tab will be referred only for specific VAM transactions.

**Virtual Accounts:** A new tab has been introduced in party account access and user account access maintenance wherein the administrator can define access to Virtual Accounts for a corporate party as well as at a user level. Access provided to accounts under this tab will be referred only for specific VAM transactions.

**Liquidity Management Enabled Real Accounts:** A new tab has been introduced in party account access and user account access maintenance wherein the administrator can define access to LM Enabled Real Accounts for a corporate party as well as at a user level.

**Party Resource Access and User Resource Access:** New maintenance screens have been developed wherein administrator can select the module for which access maintenance needs to be done.

For Virtual Account Management (VAM) module, administrator can provide access to the Resource **'Remitter List'** along with the transactions under each Remitter List to the corporate party as well as at a user level.

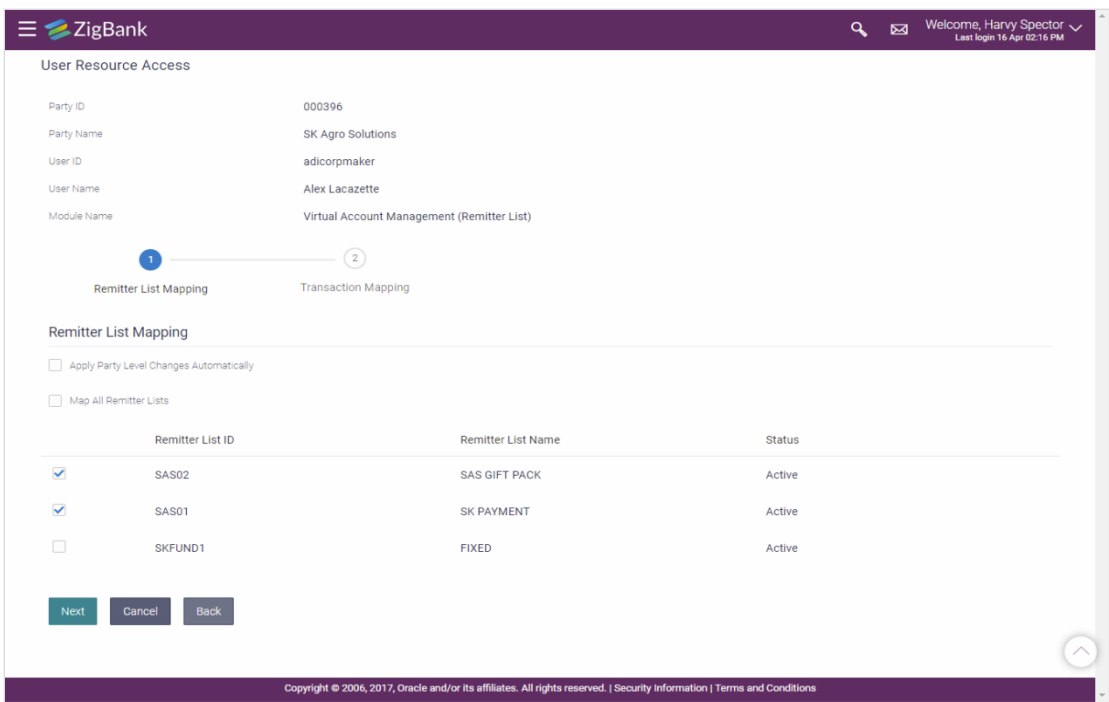

# <span id="page-14-0"></span>**6 REGULATORY**

As part of this release, the APIs of payments and trade finance module transactions have been enhanced to comply with SWIFT 2018 changes:

### <span id="page-14-1"></span>**6.1 SWIFT 2018 CHANGES FOR PAYMENTS**

As part of this Release, following maintenance and transaction screens from payments module have been enhanced to incorporate the changes published as part of Standards Release 2018 (SR - SWIFT 2018).

#### **Payee Maintenance**

New fields have been introduced to capture payee's address details in International Payee maintenance API.

#### **Transfer Money**

- Option to capture the following fields as part of cross border payment Initiation APIs (with Payee and Adhoc Payment)
	- o Intermediary Bank details
	- o Payment Details
- Cross border transfer APIs have been enhanced to include Unique End-to-End Transaction Reference (UETR). UETRs allow the banks and the customers to easily trace their payments and check the real-time status.

## <span id="page-14-2"></span>**6.2 SWIFT 2018 CHANGES FOR TRADE FINANCE**

As part of this Release, following APIs from Trade Finance module have been enhanced to incorporate the changes published as part of Standards Release 2018 guidelines.

- Letter of Credit Initiation
- Letter of Credit Amendment
- Bank Guarantee Initiation
- Bank Guarantee Amendment

With enhancements, some new fields have been introduced and some existing fields have been made available for modification.

# <span id="page-15-0"></span>**7 QUALIFICATIONS**

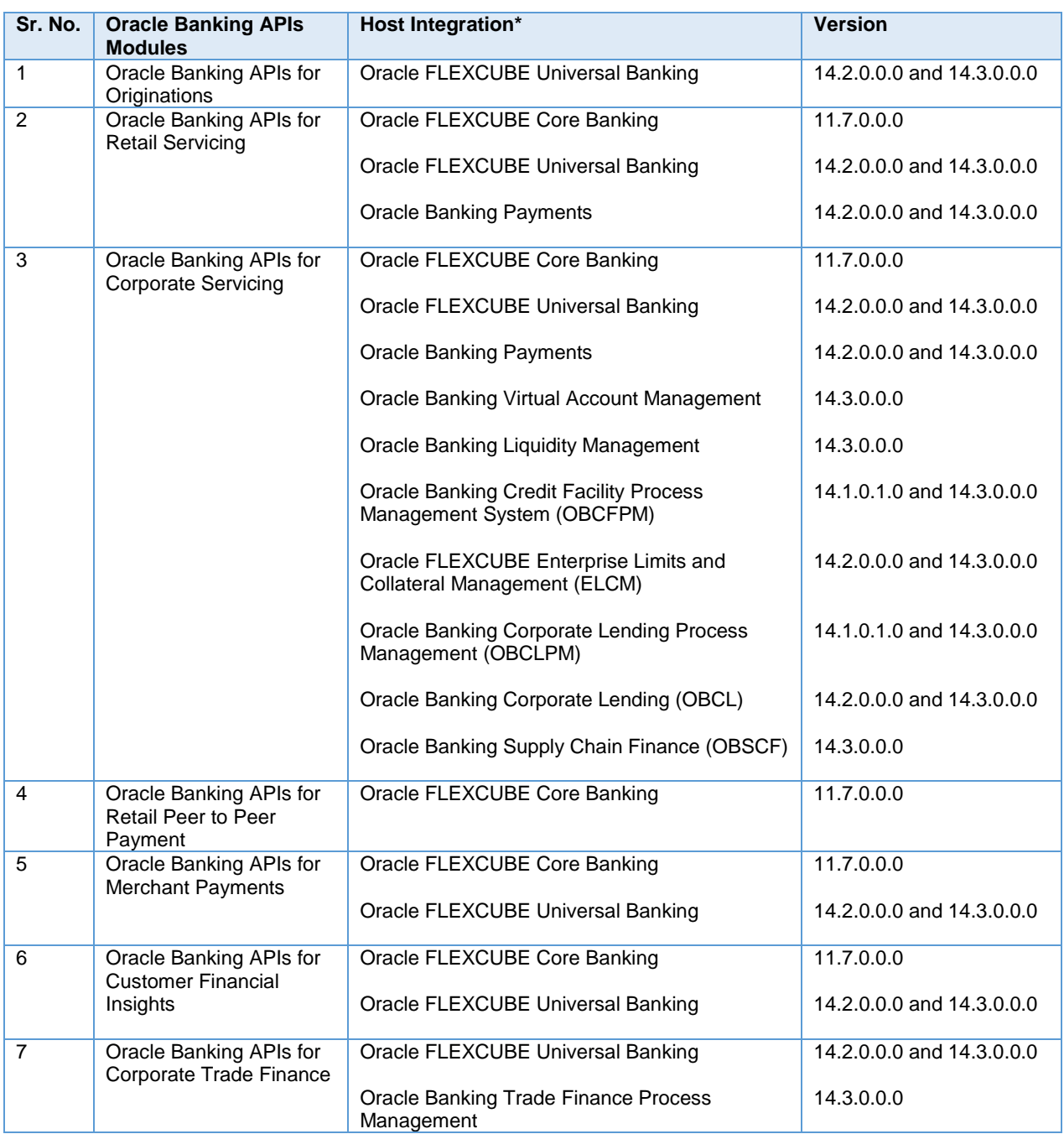

## <span id="page-16-0"></span>**8 KNOWN ISSUES AND LIMITATIONS**

This chapter covers the known anomalies and limitations in of Oracle Banking API Release 19.1.0.0.0

#### **8.1 Oracle Banking APIs Known Issues**

1. Request Cheque Book transaction is not supported with FCUBS version 14.3.0.0.0

#### **8.2 Oracle Banking APIs Limitations**

- 1. Credit Facility Originations solution offered by OBAPI mandatorily needs Oracle Banking Credit Facility Process Management System (OBCFPM) in the backend for integration.
- 2. Corporate Lending Originations solution offered by OBAPI mandatorily needs Oracle Banking Corporate Lending Process Management (OBCLPM) in the backend for integration.
- 3. Virtual Account Management solution offered by OBAPI mandatorily needs Oracle Banking Virtual Account Management System (OBVAM) in the backend for integration.
- 4. Liquidity Management solution offered by OBAPI mandatorily needs Oracle Banking Liquidity Management System (OBLM) in the backend for integration.
- 5. Supply Chain Finance solution offered by OBAPI mandatorily needs Oracle Banking Supply Chain Finance System (OBSCF) in the backend for integration.
- 6. Application Tracker for Corporate Trade Finance Management solution offered by OBAPI mandatorily needs Oracle Banking Corporate Trade Finance Process Management (OBTFPM) in the backend for integration.